# **POSUDEK OPONENTA ZÁVĚREČNÉ PRÁCE**

# **I. IDENTIFIKAČNÍ ÚDAJE**

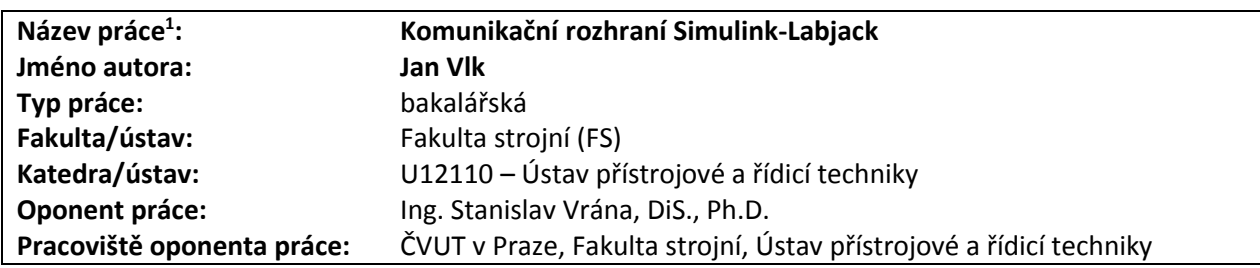

## **II. HODNOCENÍ JEDNOTLIVÝCH KRITÉRIÍ**

*Hodnocení náročnosti zadání závěrečné práce.*

Zadání bakalářské práce patří mezi náročnější, protože vyžaduje znalost pokročilých možností prostředí Simulink programu Matlab.

### **Splnění zadání splněno**

*Posuďte, zda předložená závěrečná práce splňuje zadání. V komentáři případně uveďte body zadání, které nebyly zcela splněny, nebo zda je práce oproti zadání rozšířena. Nebylo-li zadání zcela splněno, pokuste se posoudit závažnost, dopady a případně i příčiny jednotlivých nedostatků.*

Body 1) a 3) byly splněny. V případě bodu 2) místo na laboratorní úloze Kulička na tyči došlo k ověření na testovacím zapojení simulujícího tuto laboratorní úlohu. Vzhledem k epidemiologické situaci šíření nemoci covid-19 způsobené virem SARS-CoV-2 a v souvislosti s ní vydanými nařízeními vlády České republiky lze i přesto tento bod považovat za splněný.

### **Zvolený postup řešení vynikající**

*Posuďte, zda student zvolil správný postup nebo metody řešení.* Student zvolil správný postup řešení, a navíc se zabýval i různými variantami řešení.

### **Odborná úroveň A - výborně**

 $\overline{a}$ 

*Posuďte úroveň odbornosti závěrečné práce, využití znalostí získaných studiem a z odborné literatury, využití podkladů a dat získaných z praxe.*

Bakalářská práce je na vysoké odborné úrovni. Autor prokázal schopnost využití znalostí získaných studiem a v případě, kdy bylo nutné tyto znalosti doplnit, byl schopen vyhledat potřebné informace v dostupných zdrojích.

## **Formální a jazyková úroveň, rozsah práce B - velmi dobře**

*Posuďte správnost používání formálních zápisů obsažených v práci. Posuďte typografickou a jazykovou stránku.* Formální stránka bakalářské práce je na dobré úrovni. V kapitole 3.1 by bylo vhodné doplnit schématické zobrazení celé úlohy Kulička na tyči, které by vysvětlovalo, jak je definována poloha *y*. V kapitole 3.1 se nachází pouze obrázek příčného řezu tyče s kuličkou. Obr. 3 se zdá být vytvořen prostřednictvím snímku obrazovky se zobrazeným dokumentem, ze kterého byl tento obrázek získán. Lépe by působilo, kdyby autor, vzhledem k tomu, že se jedná o jednoduché schéma, nakreslil sám.

V kapitole 3.1 na str. 17 autor místo termínu *porucha* používá termín *chybová veličina*.

Autor v desetinných číslech místo desetinné čárky používá desetinnou tečku.

Texty v obrázcích 17, 19, 20, 24, 25 a 26 jsou příliš malé, což snižuje jejich čitelnost. V elektronické verzi textu bakalářské práce jsou texty v těchto obrázcích čitelné až při zvětšení 400 %.

Popis metody Setup na str. 18 a 19 by zpřehlednilo zvýraznění označení těchto parametrů, např. odlišným fontem nebo ztučněním.

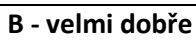

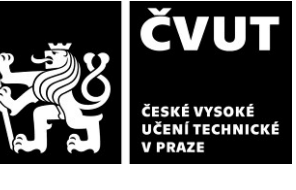

**Zadání náročnější**

<sup>1</sup> V zadání bakalářské práce je jako název bakalářské práce uveden název *Komunikační rozhraní Simulink-Labjack*, zatímco na titulní stránce bakalářské práce uvádí autor jako její název *Komunikační rozhraní pro měřicí kartu*. Pro účely tohoto posudku uvádím název dle zadání bakalářské práce.

# **POSUDEK OPONENTA ZÁVĚREČNÉ PRÁCE**

Z hlediska jazykové stránky autor nevhodně používá první osobu množného čísla, a to i při popisu jeho vlastních výsledků, kde by bylo vhodnější použití první osoby jednotného čísla. Použití první osoby množného čísla může vzbudit dojem, že autor bakalářské práce tuto nezpracovával samostatně, ale že mu někdo pomáhal. V kapitolách 5 a 6 autor používá vhodnější první osobu jednotného čísla pouze v několika málo případech. V některých případech místo správné formy přídavných jmen *řídicí* a *měřicí* používá nesprávné *řídící* a *měřící*.

Některé použité termíny jsou ovlivněny anglickou terminologií, např. termíny *list požadavků* a *list výsledků* místo v daném kontextu vhodnějších termínů *seznam požadavků* a *seznam výsledků*. Místo termínu *chybová hláška* by bylo vhodnější použít termín *chybové hlášení*.

Autor ve své práci kombinuje patkové a bezpatkové písmo. Z typografického hlediska autor nezřídka ponechává jednopísmenné předložky na konci řádku.

### **Výběr zdrojů, korektnost citací B - velmi dobře**

*Vyjádřete se k aktivitě studenta při získávání a využívání studijních materiálů k řešení závěrečné práce. Charakterizujte výběr pramenů. Posuďte, zda student využil všechny relevantní zdroje. Ověřte, zda jsou všechny převzaté prvky řádně odlišeny od vlastních výsledků a úvah, zda nedošlo k porušení citační etiky a zda jsou bibliografické citace úplné a v souladu s citačními zvyklostmi a normami.*

Autor využívá literaturu ze seznamu doporučené literatury v zadání bakalářské práce i literaturu v tomto seznamu neuvedenou. Autor využil dostatečně relevantní zdroje. Převzaté prvky jsou odlišeny od vlastních výsledků. Bibliografické citace jsou dostatečné k tomu, aby podle nich byl jednoznačně identifikován použitý zdroj. Autor všechny použité zdroje cituje v textu předkládané bakalářské práce.

### **Další komentáře a hodnocení**

*Vyjádřete se k úrovni dosažených hlavních výsledků závěrečné práce, např. k úrovni teoretických výsledků, nebo k úrovni a funkčnosti technického nebo programového vytvořeného řešení, publikačním výstupům, experimentální zručnosti apod.* Autorem navržené funkce jsou obecné, a tedy pouze s mírnými úpravami použitelné pro jakoukoliv úlohu řízenou prostřednictvím laboratorní karty LabJack. Funkce pro přepočítávání hodnot autor vhodně vyčlenil do samostatných simulinkových bloků.

## **III. CELKOVÉ HODNOCENÍ, OTÁZKY K OBHAJOBĚ, NÁVRH KLASIFIKACE**

*Shrňte aspekty závěrečné práce, které nejvíce ovlivnily Vaše celkové hodnocení. Uveďte případné otázky, které by měl student zodpovědět při obhajobě závěrečné práce před komisí.*

Bakalářská práce je na velmi dobré úrovni, autor prokázal schopnost získat potřebné informace z dostupné literatury. Vlastní text bakalářské má sice některé nedostatky, z nichž nejpodstatnější je dle mého názoru používání množného čísla místo jednotného čísla při popisu vlastních výsledků. To ale nesnižuje kvalitu dosažených výsledků. Při zpracování bakalářské práce se musel autor seznámit s pokročilejšími možnostmi prostřední Simulink programu Matlab, což se mu s pomocí dostupných zdrojů podařilo. Autor při řešení bakalářské práce vypracoval dvě řešení, u kterých srovnává výhody a nevýhody. Protože epidemiologická situace komplikovala přístup k úloze Kulička na tyči, musel vyřešit náhradní zapojení.

Předloženou závěrečnou práci hodnotím klasifikačním stupněm **A - výborně.**

### **Otázky k obhajobě**

Na straně 12 v kapitole 2.3 Ovladač LabJackUD autor uvádí: "Každá akce je dále specifikována konstantami, které je vhodné mít k dispozici pro kopírování." K jakému kopírování je vhodné mít tyto konstanty k dispozici? Kam se tyto konstanty kopírují?

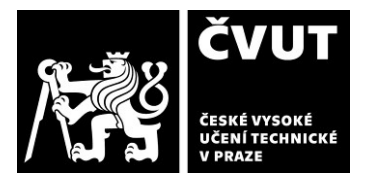

# **POSUDEK OPONENTA ZÁVĚREČNÉ PRÁCE**

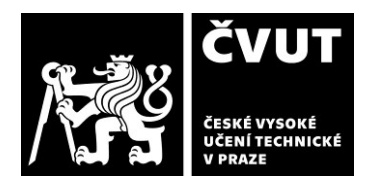

- Ve stejné kapitole v popisu parametru UserData, že se jedná o data, se kterými se nic neděje a slouží například k popisu. K popisu čeho tato data tedy slouží a jak tento popis funguje, když se s těmito daty nic neděje?
- V kapitole 5.1 Měřící část obvodu, na straně 22 autor uvádí: "Pro ochranu zdroje napětí bude **možná** nutno přidat předřadný rezistor." Byl tento předřadný rezistor přidán nebo nebyl? Ve schématu na obr. 4 je místo termínu *předřadný rezistor* použít termín *předřadný odpor*. Je to kvůli tomu, že autor naznačuje, že místo rezistoru může být použita jiná elektronická součástka s potřebnou velikostí odporu, nebo autor použil místo termínu označující elektronickou součástku termín označující elektrickou veličinu?
- Proč se ve vytvořených S-funkcí využívá první nalezený LabJack? Bylo by možné funkce zobecnit tak, aby autorem navržené funkční bloky pro Simulink našly všechny připojené LabJacky a uživatel si mohl vybrat, který LabJack bude použit?
- Je nějak ošetřena situace, kdy by k počítači bylo připojeno LabJacků více? Je při hledání připojených LabJacků jako první nalezen vždy stejný LabJack, nebo je první nalezený LabJack při každém hledání různý? Existuje definované pořadí, ve kterém jsou připojené LabJacky hledány?
- V kapitole 6.2 S-funkce pomocí stream módu na str. 25 autor uvádí: "Pro správnou funkčnost musí být stejně velký časový krok nastaven i v Simulinku. Pokud je toto zajištěno, pak čas ukázaný Simulinkem odpovídá reálnému času v sekundách" Znamená to, že při využití autorem navržených S-funkcí musí být použita pouze omezená množina řešitelů nabízených Simulinkem? Pouze některý z řešitelů s pevným krokem? Nebo je nutné použít nějaký konkrétní řešitel (např. *pouze discrete (no continuous states)* nebo pouze *ode1 (Euler)*)?
- V kapitole 6.2 S-funkce pomocí stream módu v části Output na str. 26 autor uvádí: "Variantu Ptr je nutno použít, protože nechceme využívat posledního parametru x1." Je nějaký konkrétní důvod, proč autor nechce používat parametr x1? Přineslo by použití parametru x1 nějaké komplikace?
- V algoritmu zobrazeném na obr. 6. je použit příkaz for. Cyklus for je v Matlabu pomalý. Bylo by možné stejného výsledku dosáhnout bez cyklu for?
- V obr. 8 a v obr. 10 jsou zobrazena Simulinková schémata pro přepočet veličin. Tato schémata jsou sestavena z bloků představující jednoduché matematické operace. Mělo by nějaký přínos nahrazení těchto schémat blokem pro uživatelem definované funkce, např. blokem Fcn?
- V kapitole 8 Test S-funkce autor zmiňuje: "Pro každou variantu S-funkce musel být skript nepatrně upraven, …" Jaké úpravy musely být provedeny?
- Jak je časově náročné vytvořit objekt liudObi příkazy NET.addAssemly('LJUddotNet'); ljudObj=LabJack.LabJackUD.LJUD; ?

Pokud by se po prvním vytvoření objekt ljudObj uložil do globální proměnné a tak se při každé komunikaci s kartou LabJack nemusel znovu vytvářet, jaká by byla časová úspora? Při využití globálních proměnných hrozí riziko přepsání obsahu těchto proměnných, takže využívání globálních proměnných obecně není doporučováno, ale v případě časově náročných operací může být jejich použití vhodné. Navíc mají nové verze Simulinku oddělené pracovní prostory pro jednotlivé simulační modely, což riziko přepsání obsahu globální proměnné snižuje.

• Vztah (12) na str. 29 vyjadřuje  $I = \frac{U_C}{I}$  $\frac{J_C}{I}$ , kdy tedy  $I^2=U_C$ . Z čeho tento vztah vyplývá?

V Ledči nad Sázavou, 29. srpna 2021 v vedece v vedece v Podpis:

Stanislav Vrána